# **KUNDENINFORMATION**

# Sie genehmigen eine Anfrage, um einem von Ihnen ausgewählten Dritten Zugriff auf Ihre vertraulichen oder in sonstiger Weise geschützten Informationen oder Systeme zu gewähren sowie Erklärungen des Dritten in Ihrem Namen entgegenzunehmen. Avaya verlässt sich auf Ihre Sorgfalt und Umsicht bei der Erteilung dieser Berechtigung.

Im Folgenden werden die Geschäftsbedingungen für den Versand von Mitteilungen und Bekanntmachungen auf elektronischem Wege über das DocuSign, Inc.-System (DocuSign) für elektronische Unterschriften beschrieben. Bitte lesen Sie die folgenden Informationen sorgfältig durch. Wenn Sie auf diese Informationen zugreifen können und mit den Geschäftsbedingungen einverstanden sind, bestätigen Sie Ihre Zustimmung bitte durch einen Klick auf die "Ich stimme zu"-Schaltfläche am Ende dieses Dokuments.

# **Erhalt von Unterlagen in Papierform**

Sie können jederzeit eine gedruckte Version der Unterlagen anfordern, die wir Ihnen in digitaler Form zur Verfügung gestellt haben. Sie haben die Möglichkeit, die Dokumente, die wir Ihnen über das DocuSign-System zugesandt haben, während oder direkt nach der Unterschriftssitzung herunterzuladen und auszudrucken. Wenn Sie sich dafür entscheiden, ein DocuSign-Unterzeichner-Konto anzulegen, können Sie auch für eine begrenzte Zeit (meist 30 Tage) auf die Dokumente zugreifen, nachdem sie Ihnen zum ersten Mal zugesandt wurden. Über die unten beschriebene Vorgehemsweise können Sie gedruckte Versionen bei uns anfordern.

## **Einverständnis widerrufen**

Wenn Sie sich dafür entscheiden, Mitteilungen und Bekanntmachungen auf elektronischem Wege zu erhalten, können Sie jederzeit Ihre Meinung ändern und uns mitteilen, dass Sie die notwendigen Mitteilungen und Bekanntmachungen von nun an nur noch in gedruckter Form erhalten möchten. Im Folgenden wird beschrieben, wie Sie uns darüber informieren müssen, dass Sie Mitteilungen und Bekanntmachungen in Zukunft in gedruckter Form erhalten und Ihr Einverständnis zum Erhalt von digitalen Mitteilungen und Bekanntmachungen widerrufen möchten.

## **Folgen des Widerrufs**

Wenn Sie sich entscheiden, notwendige Mitteilungen und Bekanntmachungen nur noch in gedruckter Form zu erhalten, verlangsamt dies die Geschwindigkeit, in der wir bestimmte Schritte bei Transaktionen und Dienstleistungen mit Ihnen abwickeln können, da wir Ihnen die jeweiligen Mitteilungen und Bekanntmachungen zunächst in Papierform zusenden und dann abwarten müssen, bis wir Ihre Bestätigung über den Erhalt der schriftlichen Mitteilungen und Bekanntmachungen erhalten. Um uns mitzuteilen, dass Sie Ihre Zustimmung widerrufen möchten, müssen Sie Ihr Einverständnis mithilfe des DocuSign-Formulars "Einverständnis widerrufen" auf der Unterschriftenseite eines DocuSign-Vorgangs widerrufen, anstatt das Dokument zu unterzeichnen. Damit teilen Sie uns mit, dass Sie Ihr Einverständnis widerrufen haben, die notwendigen Mitteilungen und Bekanntmachungen auf elektronischem Wege von uns zu erhalten. Sie können DocuSign daraufhin nicht mehr verwenden, um die notwendigen Mitteilungen und Bekanntmachungen von uns zu erhalten oder um elektronische Dokumente von uns zu unterzeichnen. **Alle Mitteilungen und Bekanntmachungen werden Ihnen auf elektronischem Wege zugesandt** Sofern Sie uns über die hier beschriebene Vorgehensweise keine gegenteilige Mitteilung machen, werden

wir Ihnen alle notwendigen Mitteilungen, Bekanntmachungen, Autorisierungen, Bestätigungen und weiteren Dokumente bezüglich der Berechtigungsfreigaben für BP's , die Ihnen im Laufe unserer Geschäftsbeziehung zur Verfügung gestellt oder zugesandt werden müssen, über das DocuSign-System zusenden. Um die Wahrscheinlichkeit zu verringern, dass Sie ungewollt Mitteilungen oder Bekanntmachungen nicht erhalten, bevorzugen wir die Zustellung aller Mitteilungen und Bekanntmachungen mittels der gleichen Methode und an die gleiche von Ihnen genannte Adresse. So können Sie alle Mitteilungen und Bekanntmachungen auf elektronischem Wege oder in gedruckter Form per Postversand erhalten. Wenn Sie mit diesem Vorgehen nicht einverstanden sind, teilen Sie uns dies bitte wie unten beschrieben mit. Bitte lesen Sie auch den vorherigen Absatz über die Folgen Ihrer Entscheidung, keine digitalen Mitteilungen und Bekanntmachungen von uns zu erhalten.

## **Wie Sie Avaya kontaktieren können:**

Sie können mit uns Kontakt aufnehmen, um uns Ihre Änderungswünsche mitzuteilen, wie wir Sie auf digitalem Wege kontaktieren sollen, um Papierversionen bestimmter Informationen anzufordern und um Ihre Zustimmung zum Erhalt digitaler Mitteilungen und Bekanntmachungen zu widerrufen: Um Kontakt mit uns aufzunehmen, besuchen Sie bitte

HYPERLINK "http://support.avaya.com/cat"<http://support.avaya.com/cat>

**Teilen Sie Avaya Ihre neue E-Mail-Adresse mit** 

Um uns über eine Änderung Ihrer E-Mail-Adresse zu informieren, an die wir digitale Mitteilungen und Bekanntmachungen senden, wenden Sie sich bitte an Ihren Avaya-Vertreter und teilen Sie diesem Ihre neue E-Mail-Adresse mit. Wir benötigen keine weiteren Informationen von Ihnen, um Ihre E-Mail-Adresse zu ändern.

Außerdem müssen Sie DocuSign, Inc. informieren, damit Ihre neue E-Mail-Adresse in Ihr DocuSign-Konto übernommen wird. Befolgen Sie dazu die Anweisungen zum Ändern der E-Mail-Adresse im DocuSign-System.

#### **Fordern Sie eine Papierversion von Avaya an**

Um Papierversionen der Mitteilungen und Bekanntmachungen anzufordern, die von uns bereits auf elektronischem Wege übermittelt wurden, wenden Sie sich an den Avaya-Support <http://support.avaya.com/cat> und geben Sie im Text der Anfrage Ihre E-Mail-Adresse, Ihren vollständigen Namen, die Postadresse und die Telefonnummer an. Eventuell anfallende Gebühren werden wir Ihnen zu diesem Zeitpunkt in Rechnung stellen. **Widerrufen Sie Ihr Einverständnis bei Avaya**

Um uns mitzuteilen, dass Sie in Zukunft keine digitalen Mitteilungen und Bekanntmachungen mehr erhalten möchten, können Sie:

i. die Unterzeichnung eines Dokuments in Ihrer DocuSign-Sitzung verweigern und auf der folgenden Seite das entsprechende Kästchen auswählen, um Ihr Einverständnis zu widerrufen.

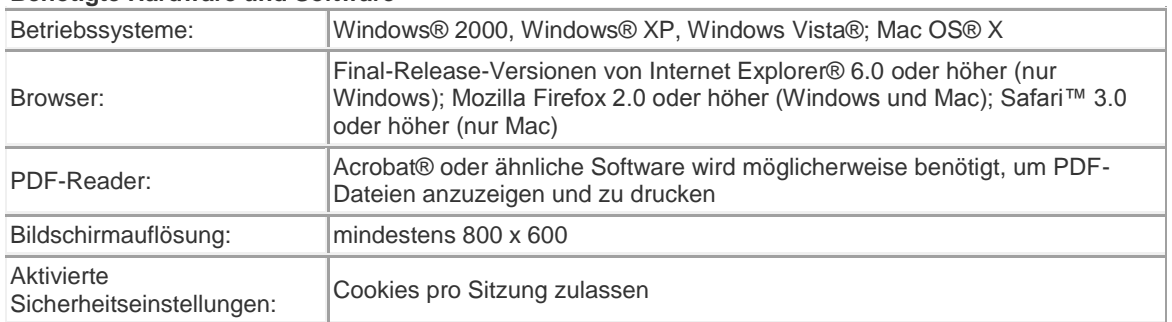

#### **Benötigte Hardware und Software**

\*\* Änderungen der Mindestanforderungen vorbehalten. Sollten sich diese Anforderungen ändern, müssen Sie die Bekanntmachung erneut akzeptieren. Pre-Release-Versionen (z. B. Beta-Versionen) von Betriebssystemen und Browsern werden nicht unterstützt.

**Bestätigung Ihres Zugangs und Ihrer Zustimmung, Unterlagen auf elektronischem Wege zu erhalten** Um zu bestätigen, dass Sie Zugriff auf diese digitalen Informationen haben, die ähnlich zu anderen elektronischen Mitteilungen und Bekanntmachungen sind, die wir Ihnen zusenden werden, bestätigen Sie bitte, dass Sie diese digitale Bekanntmachung lesen und ausdrucken, bzw. sie für zukünftige Referenzzwecke und Zugriffe als Datei speichern konnten, oder Sie diese Bekanntmachung per E-Mail an eine Adresse senden konnten, von der aus Sie das Dokument ausdrucken oder es für die Zukunft speichern können. Wenn Sie damit einverstanden sind, Mitteilungen und Bekanntmachungen in Zukunft ausschließlich auf elektronischem Wege und zu den oben genannten Geschäftsbedingungen zu erhalten, bestätigen Sie dies bitte durch einen Klick auf die "Ich stimme zu"-Schaltfläche unten.

Durch die Aktivierung des "Ich stimme zu"-Kästchens bestätige ich, dass:

- ich auf dieses digitale Dokument ZUSTIMMUNG ZUM DIGITALEN ERHALT ELEKTRONISCHER KUNDENBEKANNTMACHUNGEN zugreifen und dieses lesen kann; und
- ich die Bekanntmachung ausdrucken oder speichern, bzw. sie an eine Adresse senden kann, von der ich sie für zukünftige Referenzzwecke und Zugriffe ausdrucken oder speichern kann; und
- ich mich damit einverstanden erkläre, sofern ich Avaya nicht wie oben beschrieben davon in Kenntnis setze, alle Mitteilungen, Bekanntmachungen, Autorisierungen, Bestätigungen und weiteren Dokumente bezüglich der Berechtigungsfreigaben für BP's ausschließlich auf elektronischem Wege zu erhalten, die Avaya mir im Verlauf unserer Geschäftsbeziehung zusendet oder mir zur Verfügung stellt.